# **P O F T 1329 B e g i n n i n g K e y b o a r d i n g**

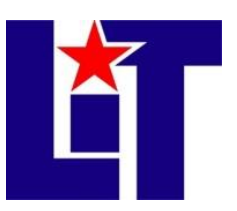

**Credit:** 3 semester credit hours (2 hours lecture, 2 hours lab) **Prerequisite:** None

## **Course Description**

This course focuses on skill development in the operation of the keyboard by touch applying proper keyboarding techniques. The emphasis of this class is on development of acceptable speed and accuracy levels and formatting basic business documents. This is a web-enhanced course**.** *Level: Beginning level.*

*\*A grade of "C" or better must be earned in this course for credit toward degree requirements.*

## **Required Textbook and Materials** *(furnished by students)*

- Bundle: Keyboarding and Word Processing Essentials, Lessons 1-55, 19th +Keyboarding Pro Deluxe Online Lessons 1-55 Instant or Printed Access Card, VanHuss, Forde, Woo, & Robertson, 19<sup>th</sup> Edition. 2014. South-Western Cengage Learning. *PRINTED VERSION, NO DIGITAL.*
	- o ISBN number is 978-1-285-57630-5 (bundle with KeyboardingPro Deluxe Online) *(You need to have access the second day of class.)*
		- URL [http://www.cengagebrain.com/shop/en/US/storefront/US?cmd=CLHeaderSearch&fieldValue=978-](http://www.cengagebrain.com/shop/en/US/storefront/US?cmd=CLHeaderSearch&fieldValue=978-1-285-57632-9) [1-285-57632-9](http://www.cengagebrain.com/shop/en/US/storefront/US?cmd=CLHeaderSearch&fieldValue=978-1-285-57632-9)
		- Book companion: [http://www.cengagebrain.com/cgi](http://www.cengagebrain.com/cgi-wadsworth/course_products_wp.pl?fid=M20b&product_isbn_issn=9781133588979&token)[wadsworth/course\\_products\\_wp.pl?fid=M20b&product\\_isbn\\_issn=9781133588979&token](http://www.cengagebrain.com/cgi-wadsworth/course_products_wp.pl?fid=M20b&product_isbn_issn=9781133588979&token) *(Data files, practice quizzes, enrichment activities, glossary, links, etc.)*
- USB to save your daily work *(second day of class)*
- Prepare a no peek keyboard cover (Dimensions:  $8'' \times 20'' \times 4''$ )
- $\bullet$  Binder (1 or 1  $\frac{1}{2}$ ") with paper to put your daily work, handouts, and other materials or a two-pocket folder and a notebook.
- **Red** ink pen for proofreading.
- Memo/steno pad
- Calendar or planner
- Small stapler, staples, clips
- $\bullet$  Pens and #2 pencils
- Yellow highlighter

## **Course Objectives**

Upon completion of this course, the student will be able to

- 1) Demonstrate correct basic keyboarding techniques by touch.
- 2) Key a minimum of 30 words per minute timed writing with no more than three errors.
- 3) Apply proofreading and editing skills.
- 4) Create and format basic business documents using MS Word 2013.
- 5) Be aware of the effective human relations and communication in a professional working environment.

## **Course Outline**

- I. Develop touch typing/keying skill
- II. Keyboarding technique
	- A. Learn alphabetic keys by touch.
		- 1. Home row, space bar, enter, I.
		- 2. E and N
		- 3. Left shift, H, T, period
		- 4. R, right shift, C, O
		- 5. W, Comma, B, P
		- 6. G, ?, X, U
		- 7. Q, M, V, Apostrophe
		- 8. Z, Y, Quotation mark, Tab
	- B. Learn numeric keypad.
	- C. Learn figure and symbol keys
		- 1. 1 and 8
		- 2. 5 and 0
		- 3. 2 and 7
		- 4. 4 and 9
		- 5. 3 and 6
		- 6. \$ and hyphen, number expression
		- 7.  $\#$  and /
		- 8. % and !
		- 9. (and), backspace key
		- 10. & and :, proofreader marks
		- 11. other symbols
	- D. Build skill improving speed and accuracy
	- E. Word 2013 Essentials
		- 1. Getting started with Word 2013
		- 2. Getting started with KPDO
		- 3. Paragraph formats
		- 4. Format paragraphs/Navigate documents
		- 5. Clipboard commands and center page
	- F. Memos and Letters
		- 1. Memos
		- 2. E-mails
- 3. Business block letter format
- 4. Business envelopes
- G. Electronic typewriter module

### **Grading System**

90-100 A 80-89 B 70-79 C 60-69 D 0-59 F

## **Course Evaluation**

Final grades will be calculated according to the following criteria:

#### 1) **TIMED WRITINGS - 30%**

Speed & Accuracy

During the semester, students will have 5-minute timed writings to evaluate speed, accuracy, and proofreading skills. See the chart for the timed writings grading system. Important Points

- Speed development is built by repetition. This requires extensive and consistent practices.
- You need to have time to practice and motivation to improve your speed and control the errors.
- Reaches must be mastered by **touch**, NOT by looking at the keyboard.
- Do corrective drills that focus on specific letters, fingers, rows, key combinations, or types of errors such as transpositions or opposite fingers.

#### 2) **DAILY WORK/ASSIGNMENTS - 20%**

As a way to give you feedback, daily work could be collected at the end of each class or unit. Correct format, application of the guidelines explained in class, use of word processing functions, accuracy, and timely submission will be considered. Points will be deducted for typographical errors, format mistakes, or for not following instructions. Any documents with **five** or more errors will be considered void (0 pts.). Late work will not be accepted.

#### 3) **EXAMINATIONS – 30%**

#### **PERFORMANCE TESTS – 20%**

Performance tests will be administered during the semester. Each document will have a value based on its complexity and length. Your score will be based on accuracy, proper use of word processing and computer commands, document formatting, and proofreading. Incomplete documents will be considered void. Points will be deducted from the total to reflect overall quality.

#### **Proofreading**

Proofreading is an important technique that you need to develop for all my courses. It is expected that all your work be perfectly proofread. Students will receive either an A or

an F for proofreading. A grade of **A** is for a perfectly proofread document and **F** for incorrect proofread documents.

#### **OBJECTIVE TESTS – 10%**

Objectives tests will be administered during the semester. To improve your chances to succeed in these tests, you should take notes during the semester, attend class regularly, and read and practice from your textbook.

#### 4) **TECHNIQUE – 10%**

**A proper technique is the foundation for successful touch keyboarding**.Correct technique and posture must be observed during the time you are operating a keyboard. It is extremely important that you follow rules of proper behaviors and body position in an academic or a professional environment (a checklist is in your book). A correct position will help you improve your skill and develop good keyboarding habits. Good working practices and a positive attitude will help you to succeed in your personal and professional life.

4**) FINAL TEST – 10%**

#### **Course Requirements**

- 1. **Regular attendance is essential to pass this class**.
- 2. The students must be able to read, listen, key, and write proficiently.
- 3. Purchase required textbook and website access code for the course the first day of class.
- 4. Do lessons in **Keyboarding Pro Deluxe ONLINE** and exercises in **MS Word 2013** as assigned.
- 5. Utilize proper keyboarding techniques to cultivate skill as a **TOUCH** typist.
- 6. Do lessons and drills as requested by instructor.
- 7. Turn in work on time. Late submissions are not accepted.
- 8. Do hands-on practice in lab as assigned.
- 9. Resubmit work to be checked by the instructor **as many times as necessary**.
- 10. Use **BLACKBOARD®** to get information, do file submission, and/or to take quizzes/tests.
- 11. Use email to stay informed and communicate with instructor.
- 12. **Attendance Policy**: Two absences are allowed. If a student is tardy for class or departs early three (3) times, it will be equal to one (1) absence. Each absence beyond two absences will result in a 1-point deduction from your final grade for each extra absence.
- 13. If you wish to drop the course, the student is responsible for initiating and completing the drop process. If you stop coming to class and fail to drop the course, you will earn an 'F' in the course.

*NOTE: A grade of "C" or better must be earned in this course for credit toward degree requirements (Office Technology students).*

#### **Disabilities Statement**

The Americans with Disabilities Act of 1992 and Section 504 of the Rehabilitation Act of 1973 are federal anti-discrimination statutes that provide comprehensive civil rights for persons with disabilities. Among other things, these statutes require that all students with documented disabilities be guaranteed a learning environment that provides for reasonable accommodations for their disabilities. If you believe you have a disability requiring an accommodation, please contact the Special Populations Coordinator at (409) 880-1737 or visit the office in Student Services, Cecil Beeson Building. You may also visit the online resource at<http://www.lit.edu/depts/stuserv/special/defaults.aspx>

## **Student Code of Conduct Statement**

It is the responsibility of all registered Lamar Institute of Technology students to access, read, understand and abide by all published policies, regulations, and procedures listed in the LIT Catalog and Student Handbook. The LIT Catalog and Student Handbook may be accessed at www.lit.edu or obtained in print upon request at the Student Services Office. Please note that the online version of the LIT Catalog and Student Handbook supersedes all other versions of the same document.

### **Activities**

#### **Supplementary Skillbuilding Activities Keyboarding Pro DELUXE Online (KPDO) Skill Builders (20 lessons)**

Skill Builders 1 Skill Builders 2 Skill Builders 3

#### **Supplementary Communications Activities Keyboarding Pro DELUXE Online (KPDO) Communications Skills**

#### **Correlation of Textbook and Software Applications**

**Lessons 1-25** KeyboardingPro Deluxe (learning of new reaches) **Lessons 26-55** KeyboardingPro Deluxe, Word 2013, Blackboard (documents and formatting)

#### **Software**

Keyboarding Pro Deluxe Online (KPDO) MS Word 2013

## **Course Content**

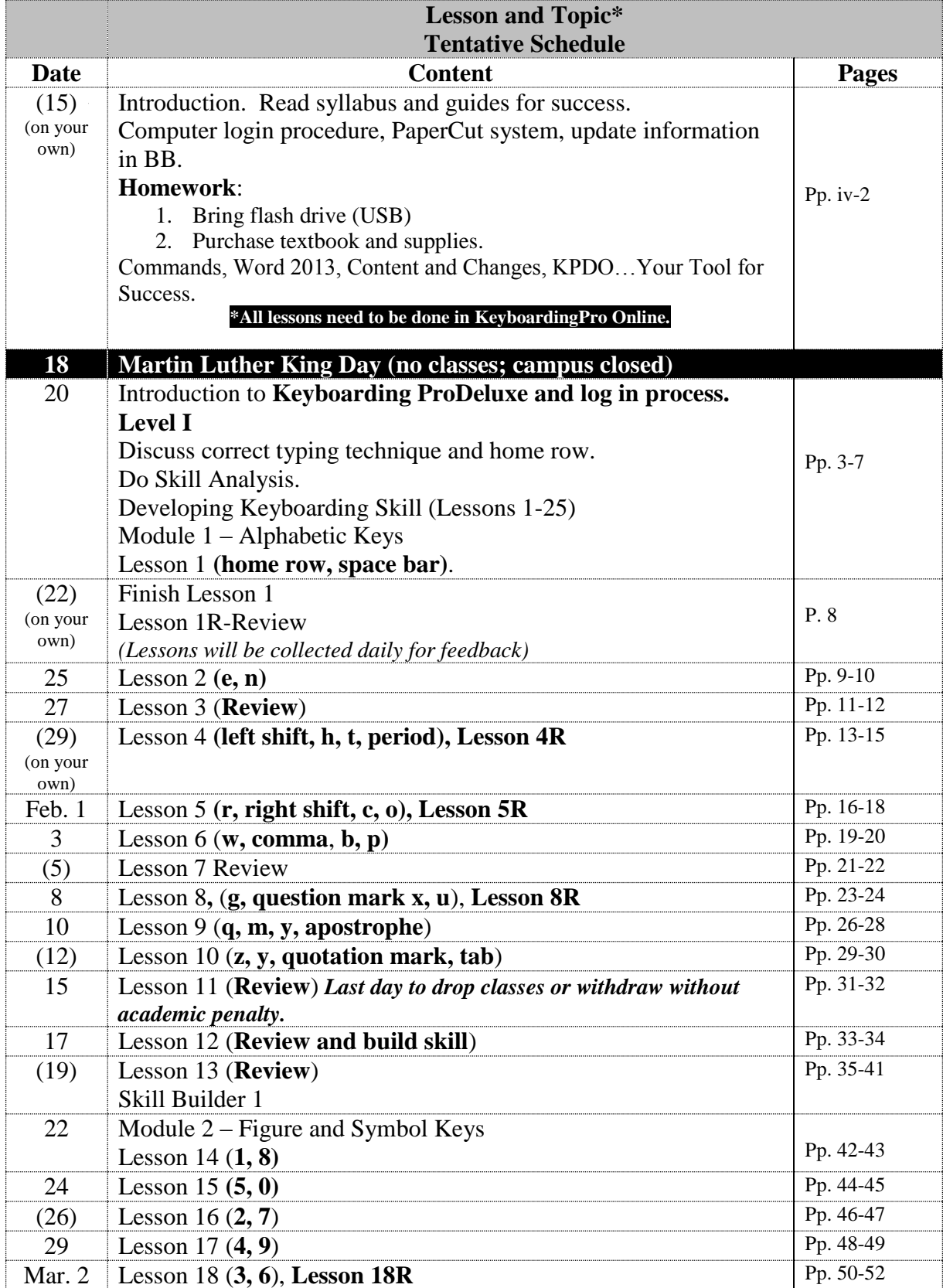

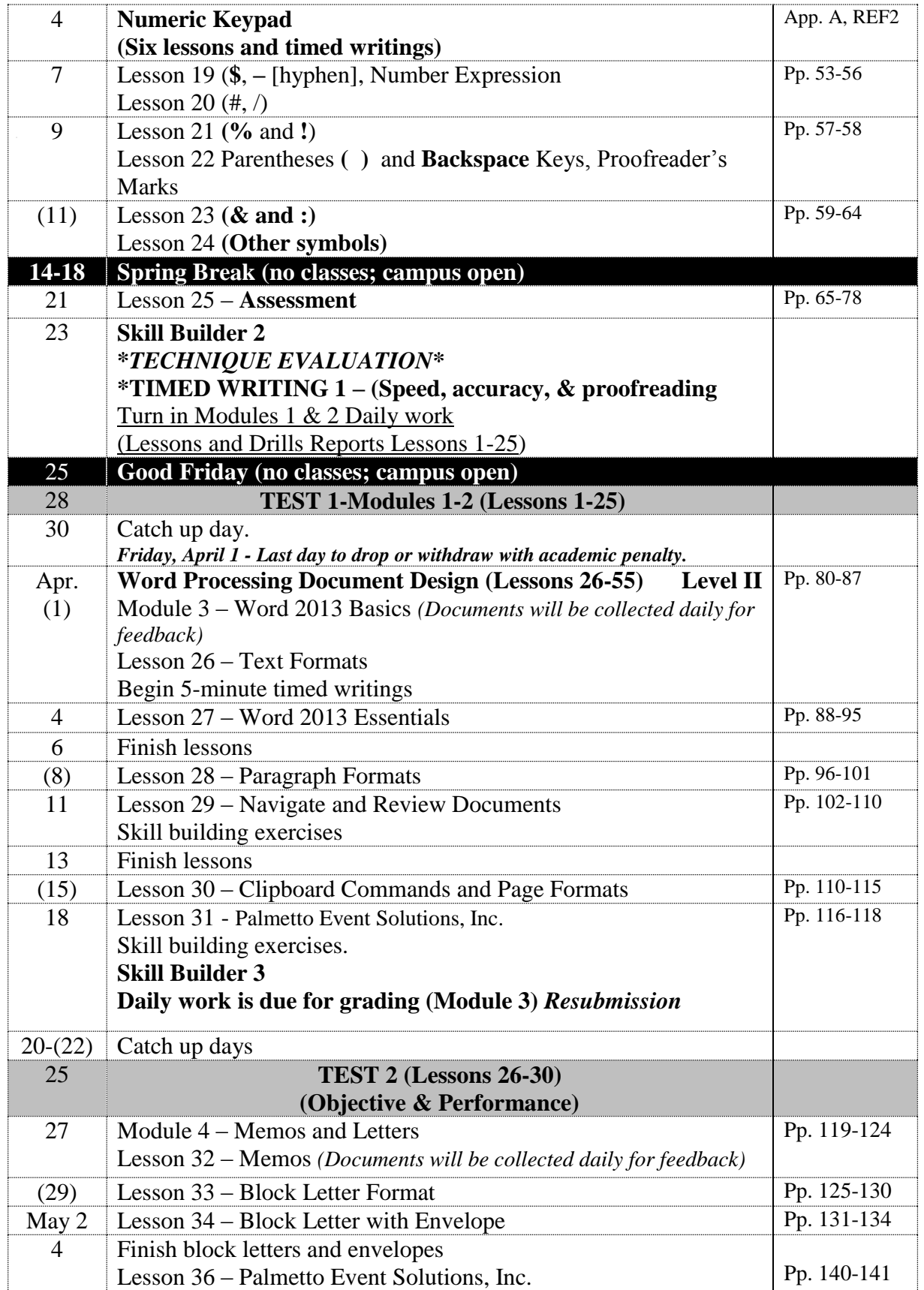

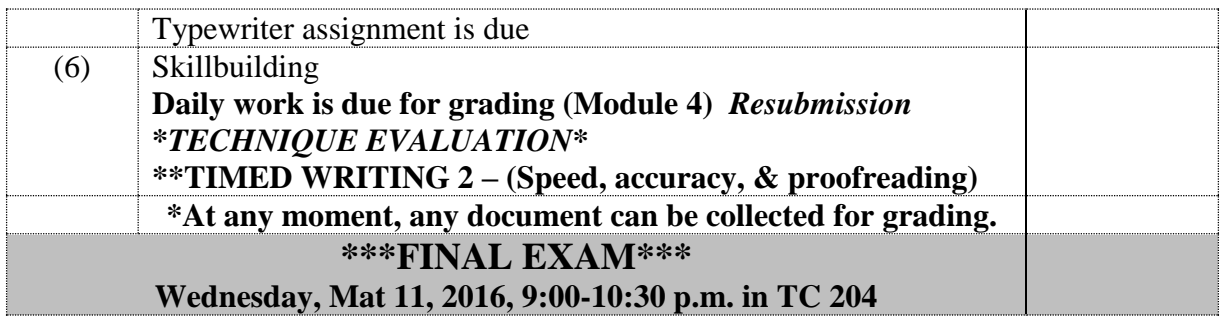

## *Useful URLs*

- Thomson South-Western Textbook's website (data files, practice quizzes, enrichment activities, glossary, links, etc.)
	- o [http://www.cengagebrain.com/cgi](http://www.cengagebrain.com/cgi-wadsworth/course_products_wp.pl?fid=M20b&product_isbn_issn=9781133588948&token)
		- [wadsworth/course\\_products\\_wp.pl?fid=M20b&product\\_isbn\\_issn=9781133588948&token](http://www.cengagebrain.com/cgi-wadsworth/course_products_wp.pl?fid=M20b&product_isbn_issn=9781133588948&token)**=**
- MLA Formatting and Style Guide
	- o <https://owl.english.purdue.edu/owl/resource/747/01/>
- Typing Test
	- o <http://www.mrkent.com/kb/kbtest.htm>
- Test Your Typing Skills
- o <http://www.typingtest.com/>
- Typer Shark
	- o <http://www.shockwave.com/gamelanding/typershark.jsp>
- Free Online Typing Course o <http://www.goodtyping.com/default.htm>
- Typing Training
	- o [http://www.typingtraining.com/upgrade\\_notice.html](http://www.typingtraining.com/upgrade_notice.html)
- Patricia Graber's website
	- o [http://www.cheltenham.org/webpages/pgraber/typing\\_web\\_links.cfm?subpage=752994](http://www.cheltenham.org/webpages/pgraber/typing_web_links.cfm?subpage=752994)
- Test Your Knowledge with Flash Games (grammar & punctuation) o [http://www.cengage.com/bcomm/williams/flash\\_games/flash\\_games.html](http://www.cengage.com/bcomm/williams/flash_games/flash_games.html)
- Lamar Institute of Technology Academic Calendar
	- o <http://www.lit.edu/PDFView.aspx?PDF=8c>

## **Contact Information:**

Instructor: Lizzette M. Rivera Office: Office 228, Technology Center Telephone No.: 409-839-2082 Email: [lrivera@lit.edu](mailto:lrivera@lit.edu) Office Hours: M-W 12:45-3:15 p.m. Th 12:45-4:00 p.m. F 10:00 a.m.- noon